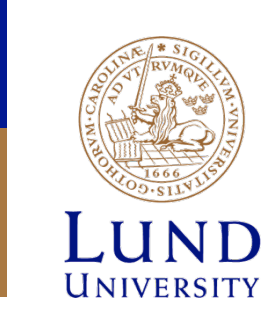

# **Lab3: Machine Language and Assembly Programming**

# **Goal**

- Learn how instructions are executed
- Learn how registers are used
- Write subroutines in assembly language
- Learn how to pass and return arguments from subroutines
- Learn how the stack is used

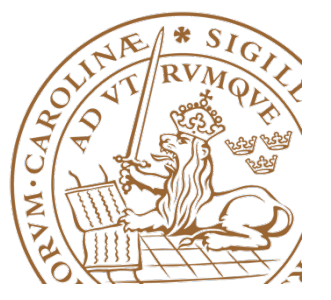

#### **Programmers vs. computers**

• Programmers can write programs in a high-level programming language, or assembly language

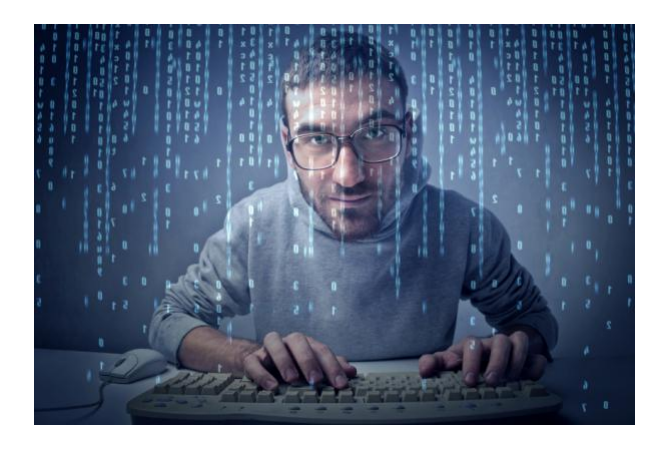

• Computers can only execute programs written in their own native language (machine code)

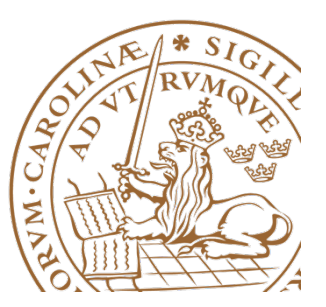

# **Programming**

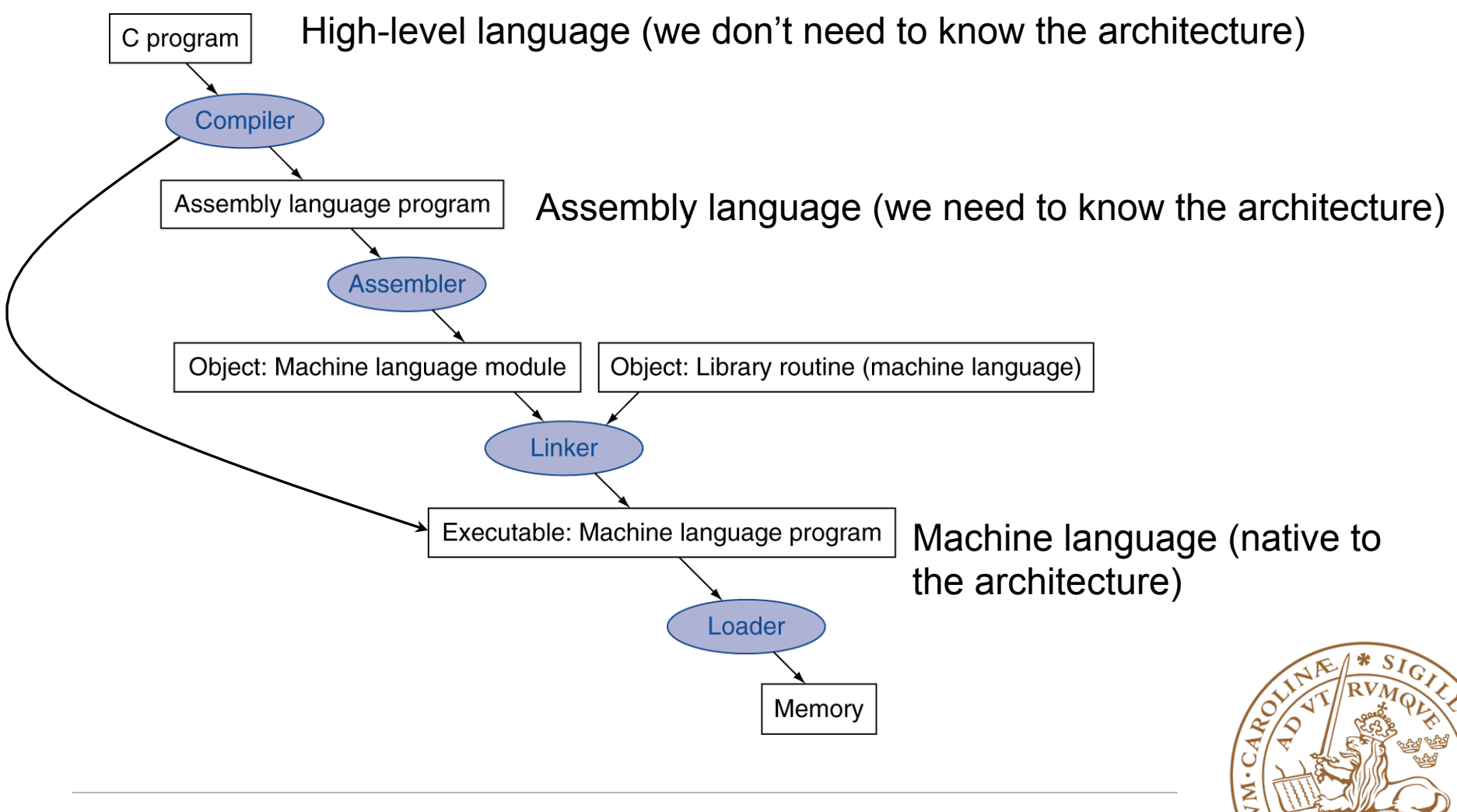

# **Example**

- $\bullet$  a=b+c;
	- 1. Load variable b from memory into register1
	- 2. Load variable c from memory into register2
	- 3. Perform the addition register1+register2 and store the result in register3
	- 4. Store register3 to the memory address of variable a
- Each step translates into one machine instruction

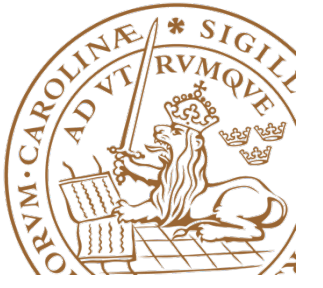

### **Machine Language**

- Processor can only execute machine instructions
- The instructions reside in memory along with data
- Machine instruction is a sequence of bits

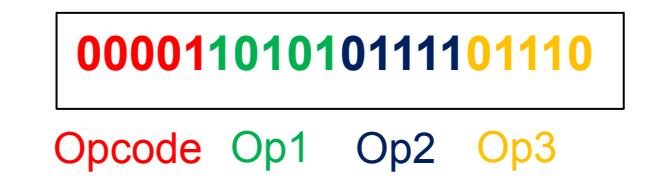

• There is a set of machine instructions that are supported by a given computer architecture (Instruction Set)

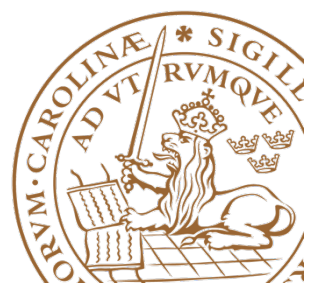

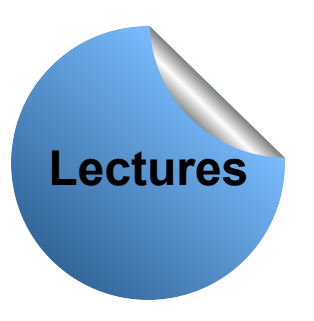

# **Maskininstruktioner**

- Definitioner:
	- Vad ska göras (operationskod)?
	- Vem är inblandad (source operander)?
	- Vart ska resultatet (destination operand)?
	- Hur fortsätta efter instruktionen?

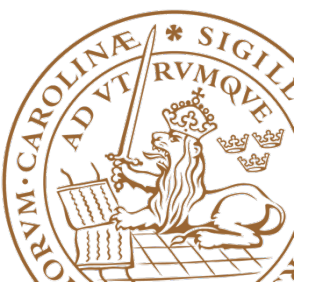

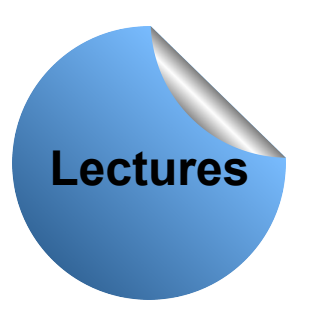

# **Maskininstruktioner**

- Att bestämma:
	- Typ av operander och operationer
	- Antal adresser och adresseringsformat
	- Registeraccess
	- Instruktionsformat
		- Fixed eller flexibelt

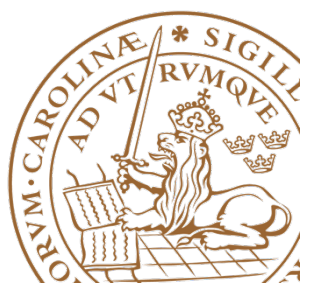

### **Inside the MicroBlaze processor**

- Thirty two 32-bit general purpose registers, r0-r31
- r0 is a read-only register containing the value 0
- A set of special purpose registers
	- **rpc,** Program Counter
		- keeps the address of the instruction being executed
		- special purpose register 0
		- can be read with an **MFS** instruction
	- **rmsr,** Machine Status Register
		- contains control and status bits for the processor
		- special purpose register 1
		- can be accessed with both MFS and MTS instructions

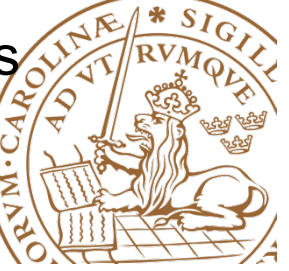

# **Program Counter (rpc)**

- Contains the memory address of the instruction that is to be fetched and executed by the processor
- After the execution of the current instruction, this register is updated to point to the memory address of the next instruction that should be fetched and executed

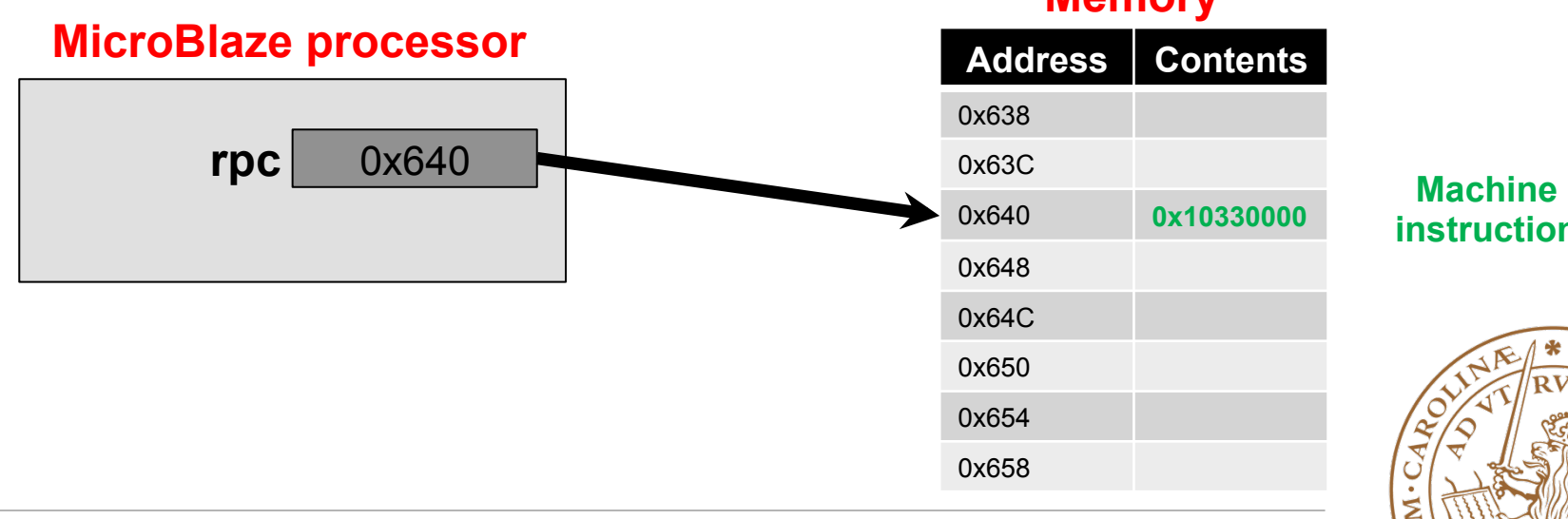

**Memory**

**instruction**

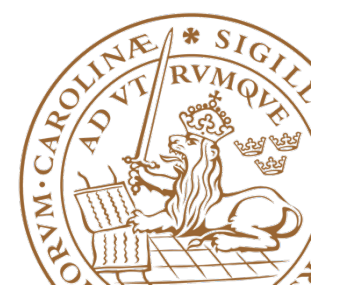

# **Program Counter (rpc)**

- If the current instruction does not explicitly modify **rpc,** after execution, the **rpc** is updated to point to the successive memory address (the yellow arrow)
- If the current instruction explicitly modifies **rpc,** after execution, the **rpc** points to the new value assigned to it (blue arrow)

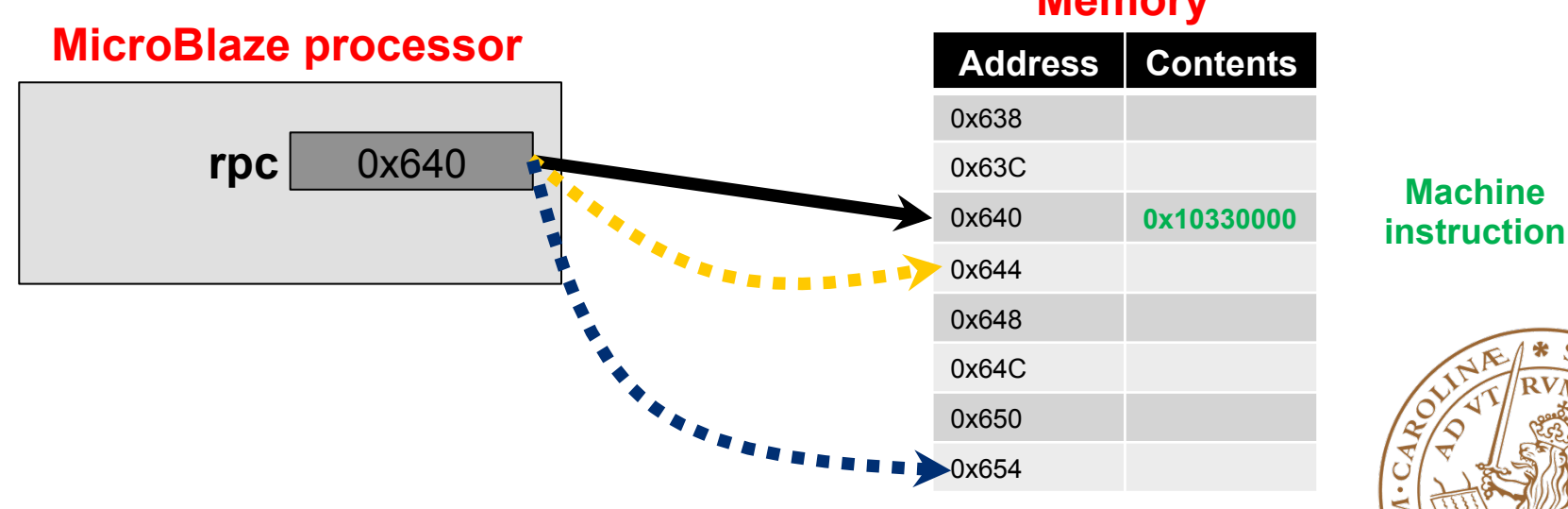

#### **Memory**

# **MicroBlaze machine instructions**

- Fixed size (all instructions have the same size)
- Operands are provided through general purpose registers or immediate values that are encoded in the instruction itself
- Two instruction formats

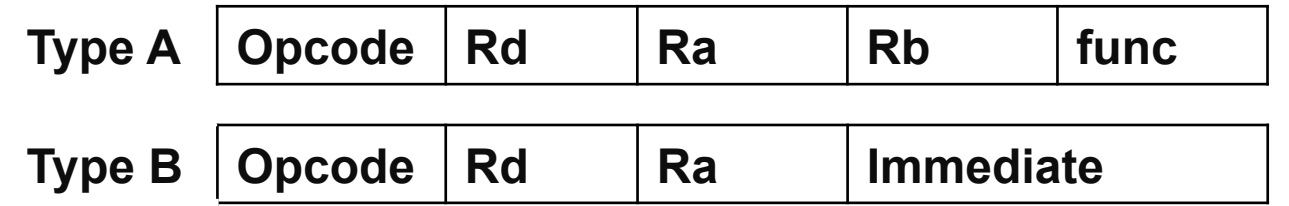

- Opcode- operation code (encoded with 6 bits)
- Rd- destination register (encoded with 5 bits)
- Ra, Rb- source registers (each encoded with 5 bits)
- Immediate- 16bit value (signed extended to 32 bits unless an IMM instruction is used before)

# **Type A instruction- Example**

- Logical AND
	- Syntax:

AND Rd, Ra, Rb

– Description:

$$
Rd = Ra \& Rb
$$

– Machine code

100001 Rdd Rad Rad Rbd Rbd Rb0 00000000000

– Machine code example:

100001 01010 01010 01110 00000000000

$$
\widehat{R10} = \widehat{R10} \& \widehat{R14}
$$

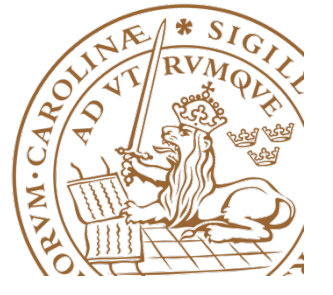

# **Type B Instruction - Example**

- **Logical AND** 
	- Syntax:

ANDI Rd, Ra, Imm

– Description:

 $Rd = Ra$  & signExtend32(Imm)

– Machine code

**101001 R**<sub>d4</sub>-R<sub>d0</sub> R<sub>a4</sub>-R<sub>a0</sub> Imm<sub>15</sub>-Imm<sub>0</sub>

– Machine code example:

101001 01010 01010 1111000000000000

R10 = R10 & 0B11111111111111111111000000000000

**Can be overwritten by a preceding IMM instruction**

# **MicroBlaze Instruction Set**

- Arithmetic Instructions
- Logic Instructions
- Branch Instructions
- Memory Access Instructions
- Other

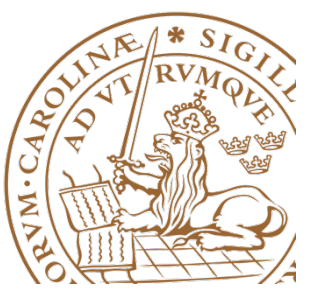

## **Arithmetic instructions – Type A**

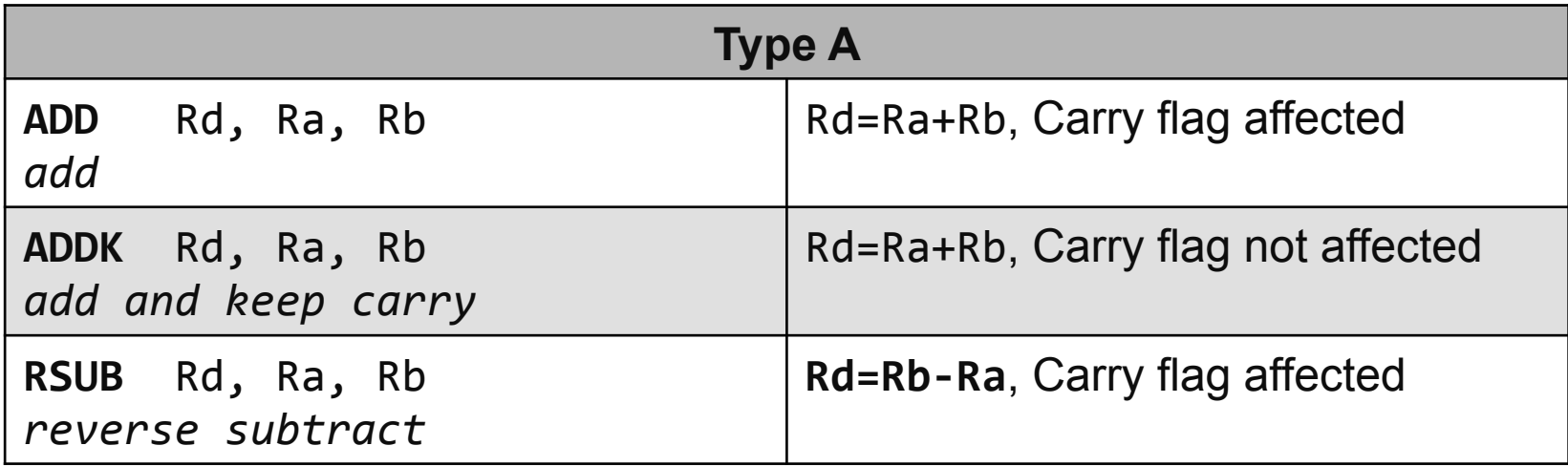

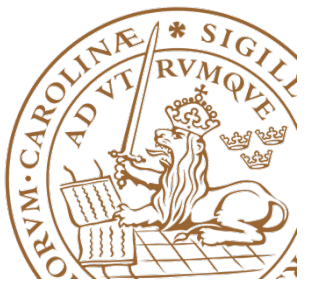

# **Arithmetic instructions – Type B**

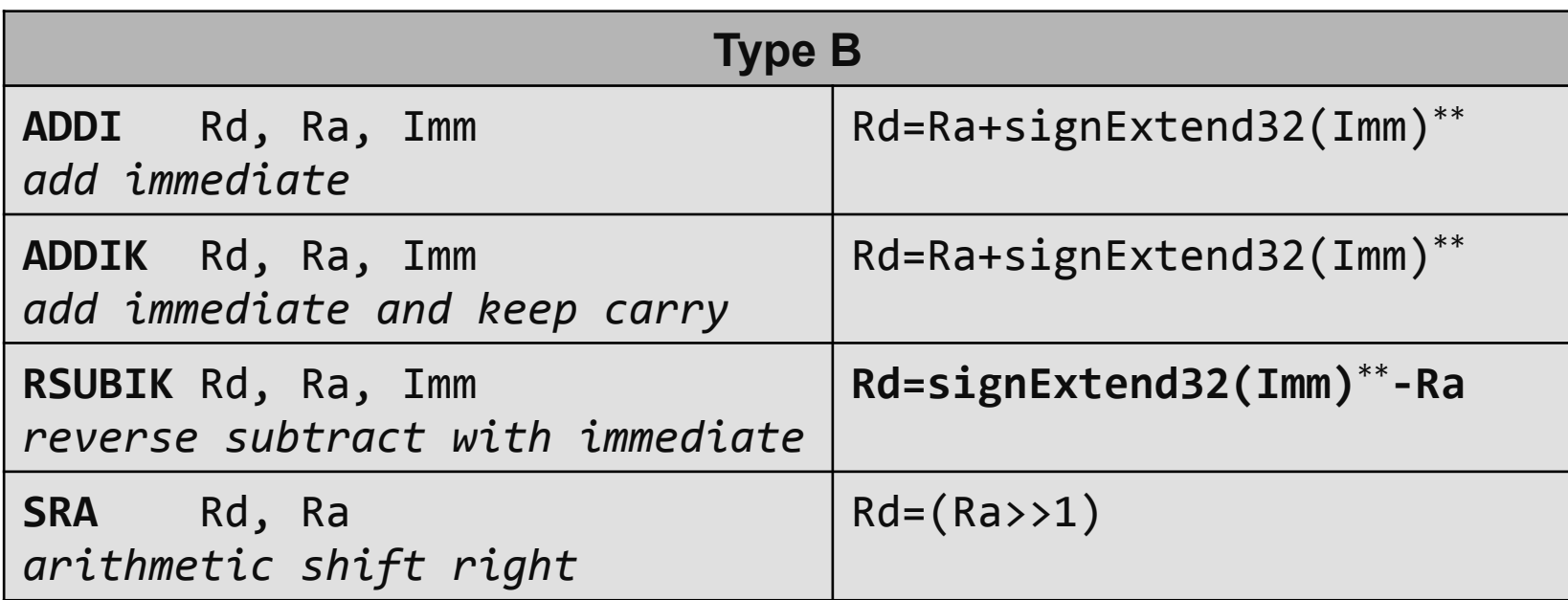

- Imm field is a 16 bit value that is sign extend to 32 bits
- To use 32 bit immediate value a Type B instruction can be preceded by an IMM instruction which overwrites the sign extension

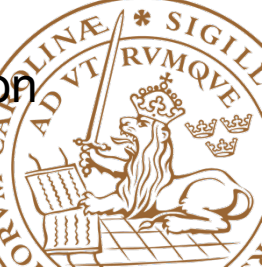

# **Logic instructions – Type A**

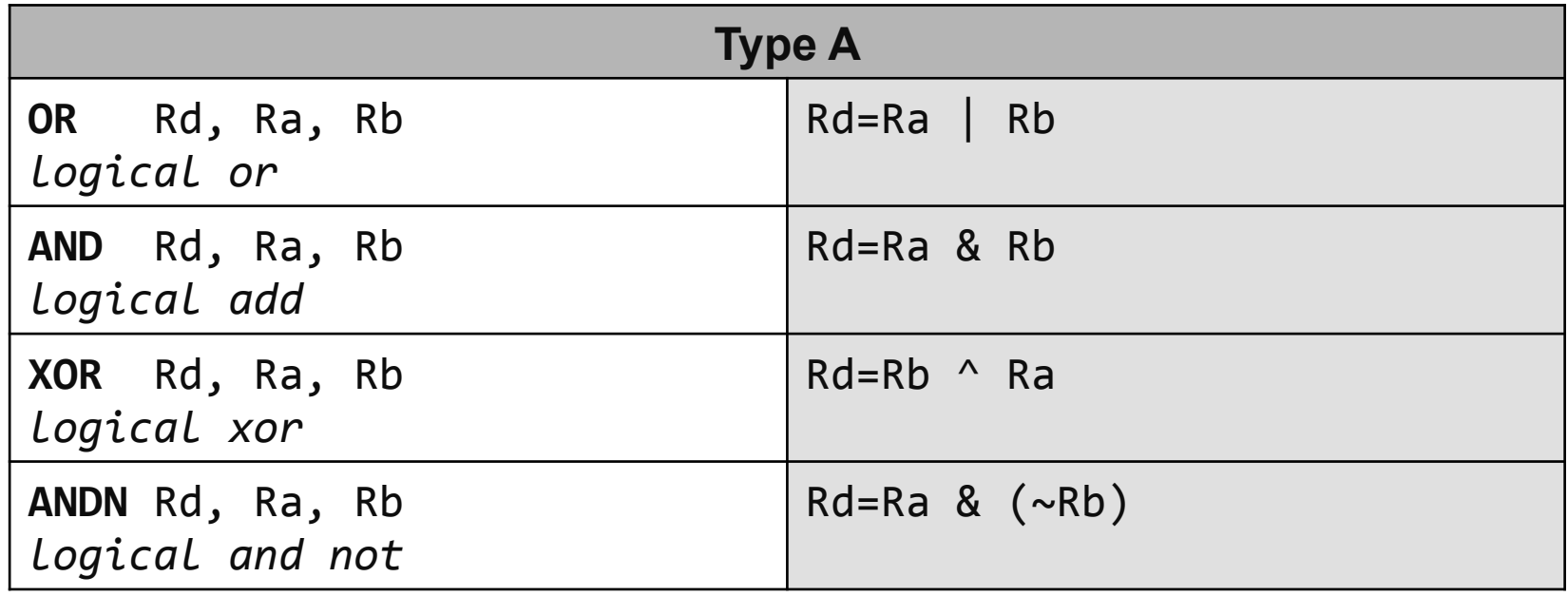

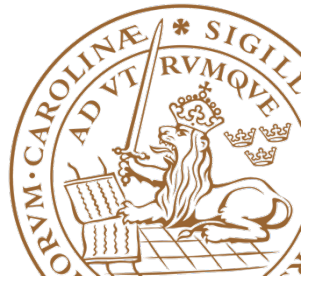

# **Logic instructions – Type B**

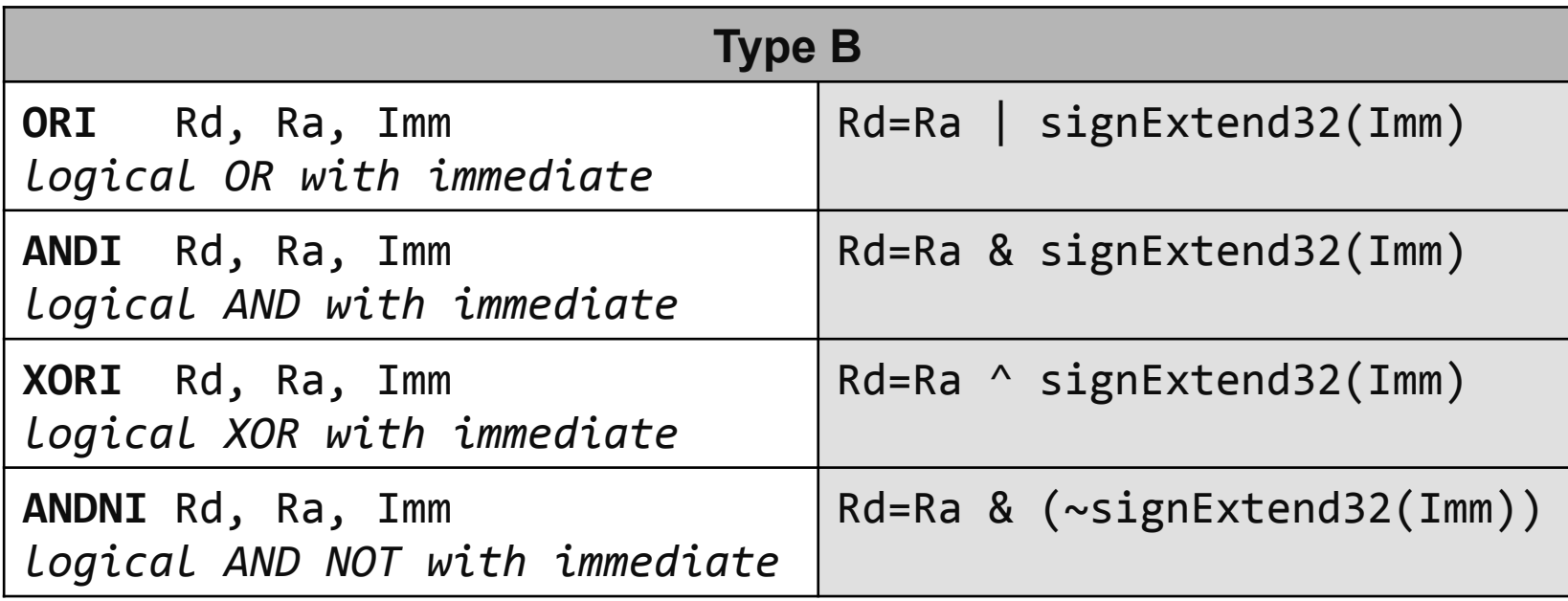

- Imm field is a 16 bit value that is sign extend to 32 bits
- To use 32 bit immediate value a Type B instruction can be preceded by an IMM instruction which overwrites the sign extension

# **Branch Instructions- Unconditional**

#### **Modify the Program Counter (PC) register**

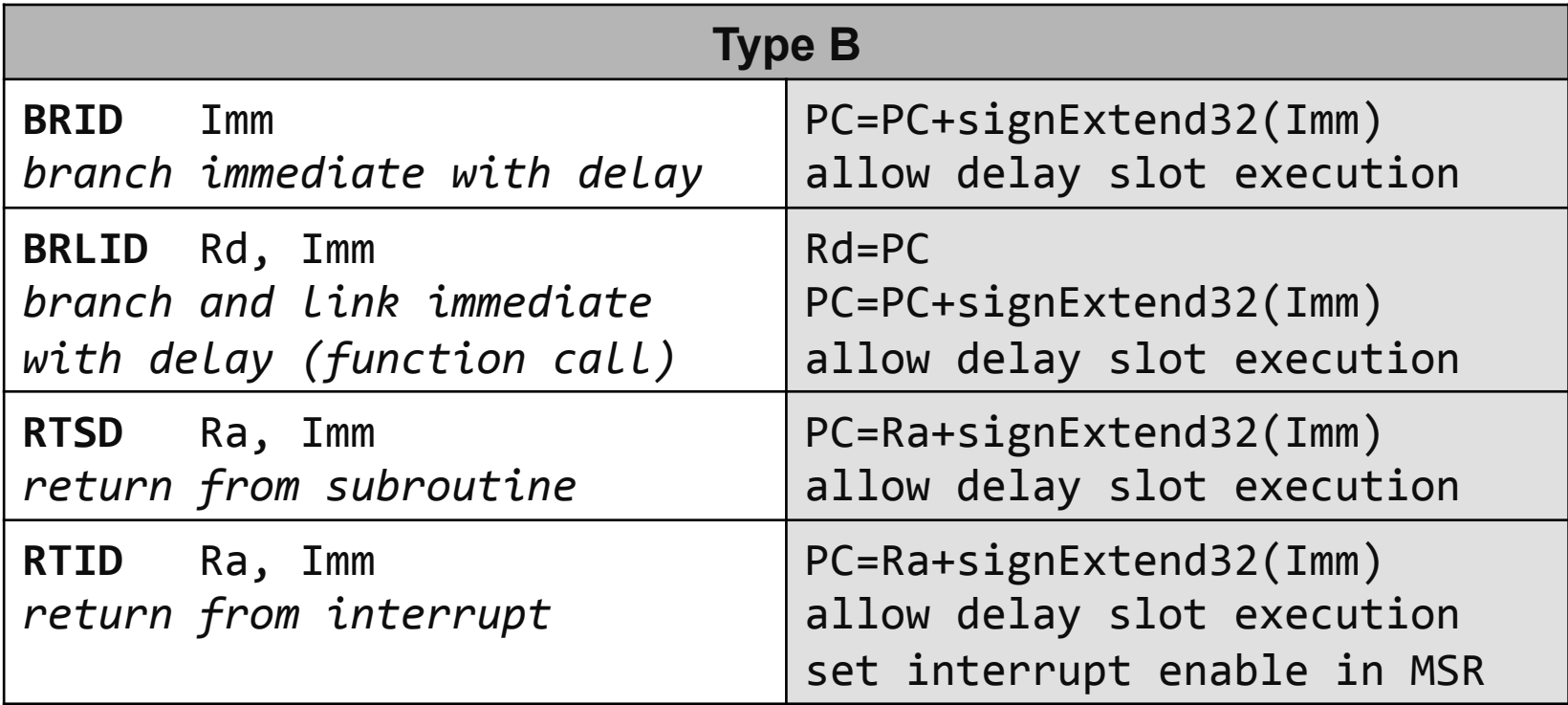

- Imm field is a 16 bit value that is sign extend to 32 bits
- To use 32 bit immediate value a Type B instruction can be preceded by an IMM instruction which overwrites the sign extension

# **Branch Instructions- Unconditional**

#### **Modify the Program Counter (PC) register**

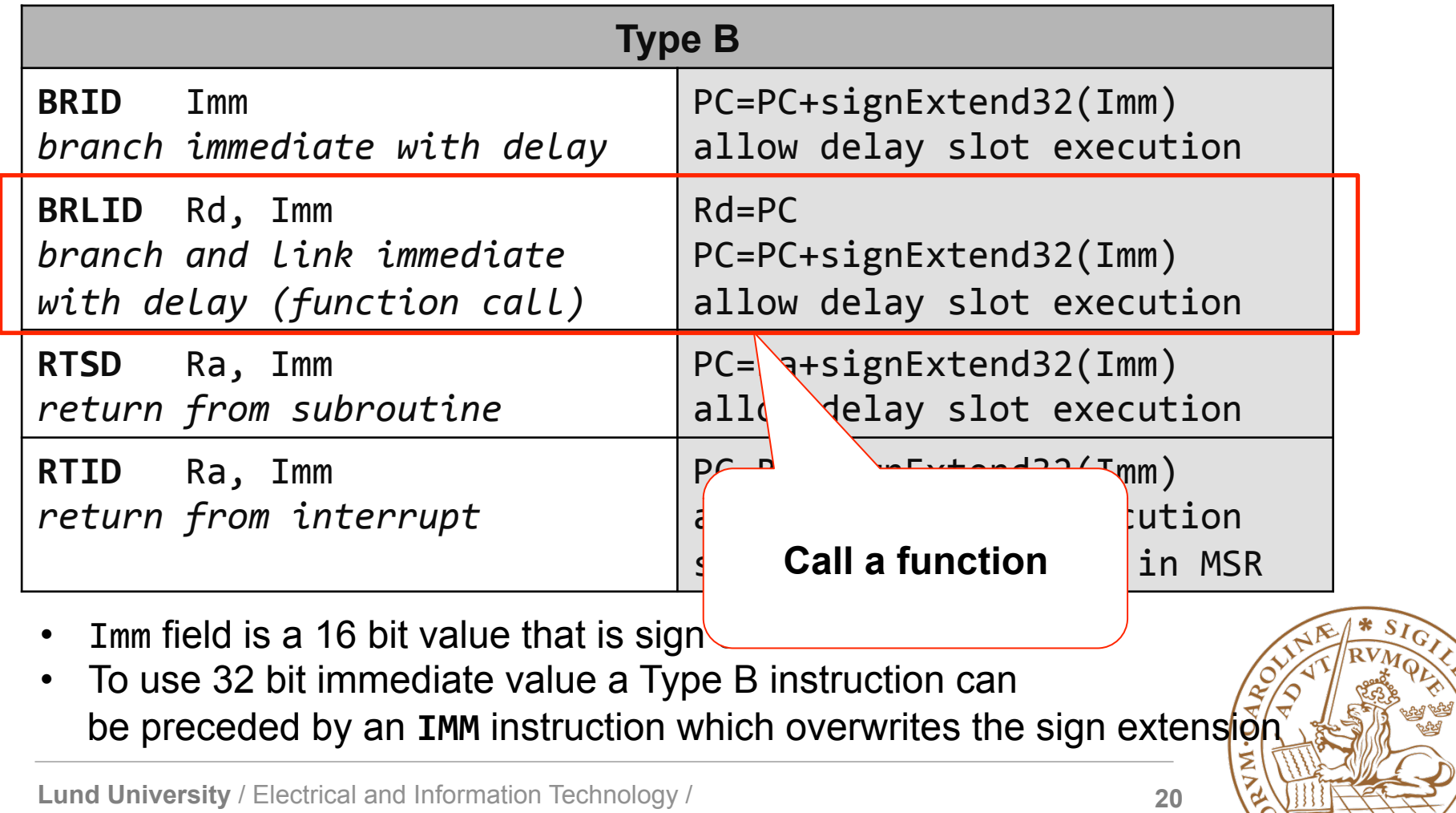

**NO** 

# **Branch Instructions- Unconditional**

#### **Modify the Program Counter (PC) register**

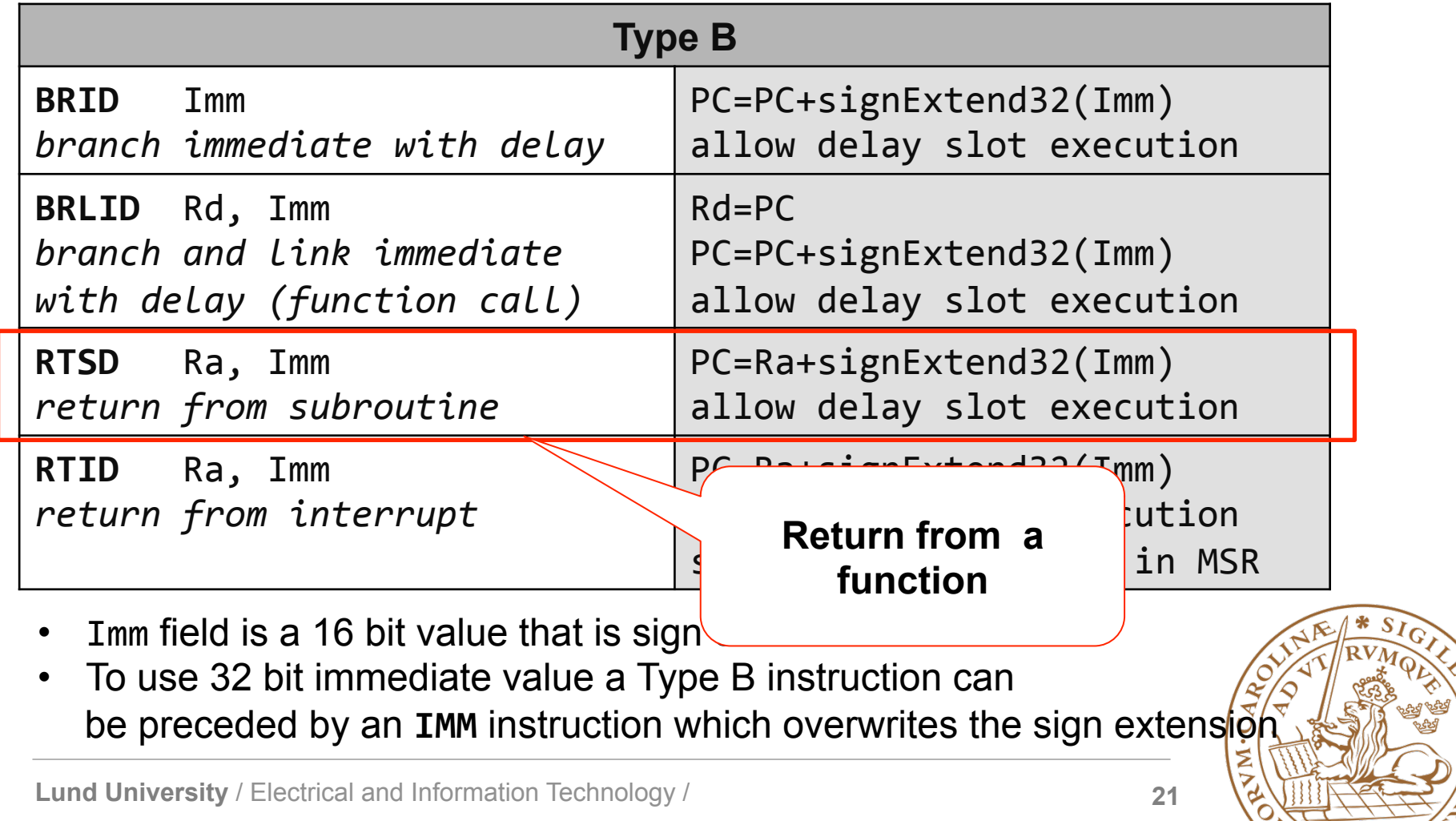

# **Branch Instructions- Conditional (1)**

**Modify the Program Counter (PC) register if a condition is satisfied**

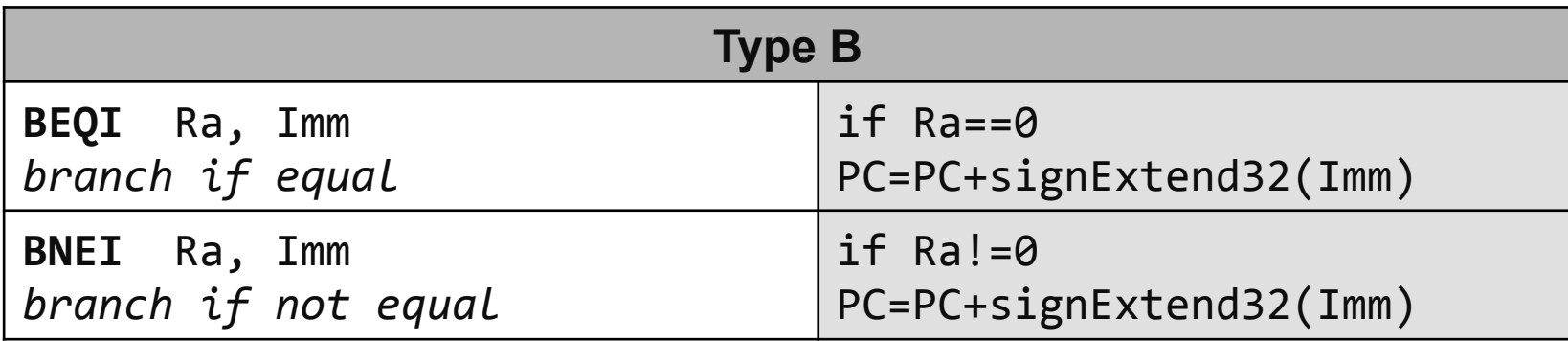

- Imm field is a 16 bit value that is sign extend to 32 bits
- To use 32 bit immediate value a Type B instruction can be preceded by an **IMM** instruction
- Branch instructions that allow execution of the instruction in the branch delay slot are available, **BEQID** and **BNEID**

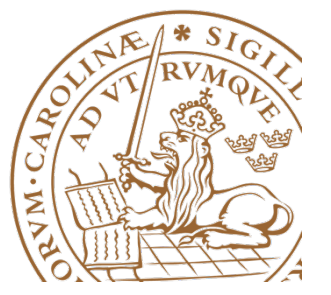

# **Branch Instructions- Conditional (2)**

**Modify the Program Counter (PC) register if a condition is satisfied**

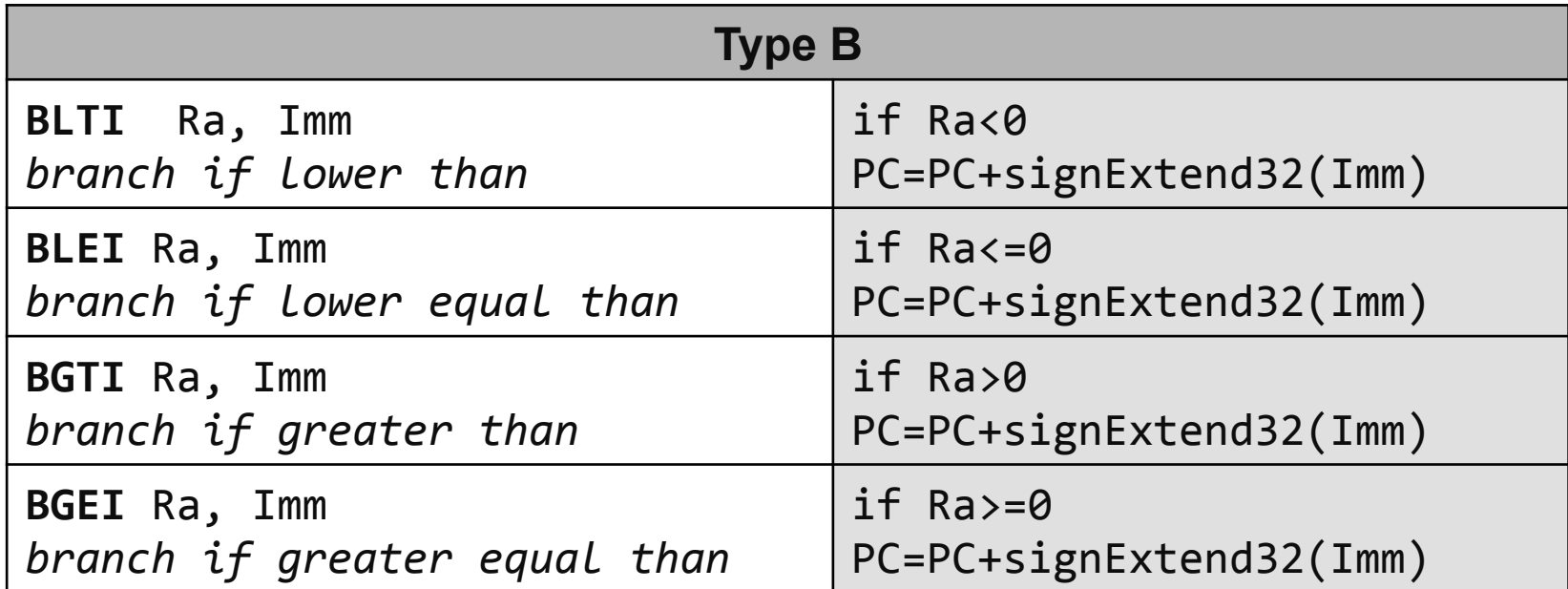

- Imm field is a 16 bit value that is sign extend to 32 bits
- To use 32 bit immediate value a Type B instruction can be preceded by an **IMM** instruction
- Branch instructions that allow execution of the instruction in the branch delay slot are available (**D** is appended to the mnemonic)

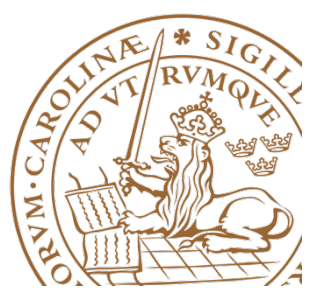

## **Allow/Disallow Branch Delay Slot Execution**

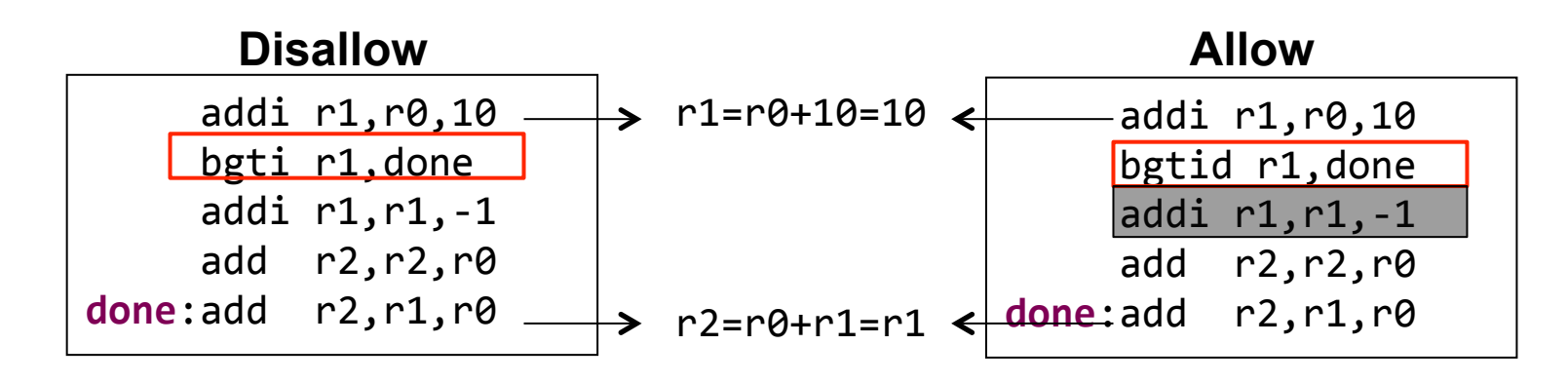

**r2=10 r2=9**

**Allowing branch delay slot exeuction is usefull in pipeling** (see Lecture on pipelining)

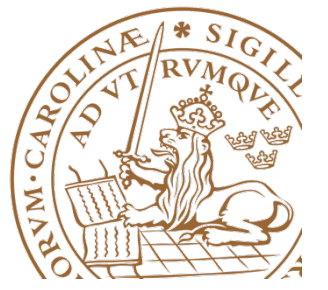

### **Memory Access Instructions**

**Processor reads from a given memory address** 

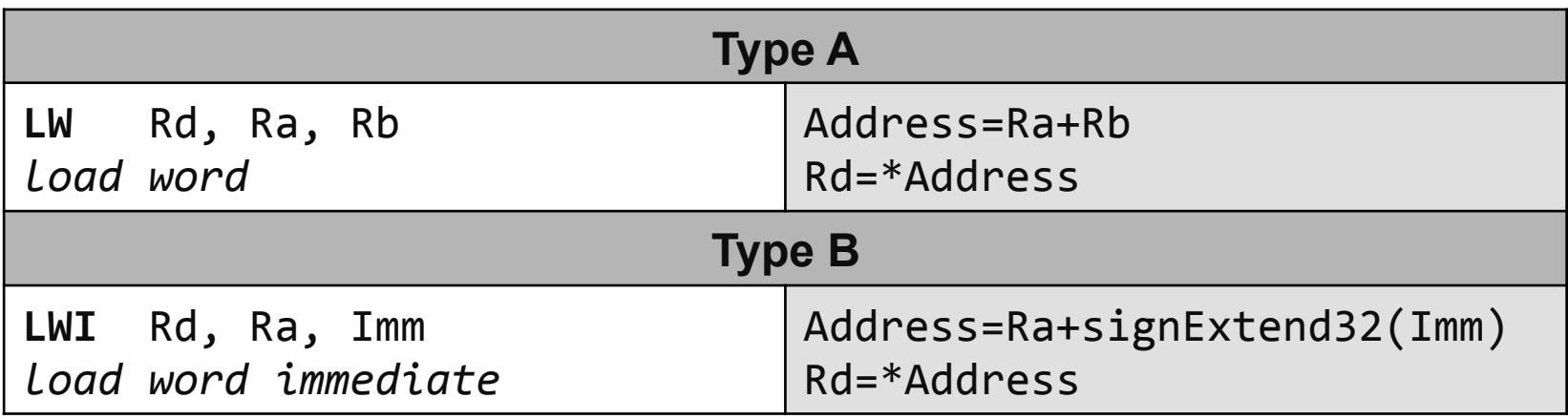

- Imm field is a 16 bit value that is sign extend to 32 bits
- To use 32 bit immediate value a Type B instruction can be preceded by an **IMM** instruction

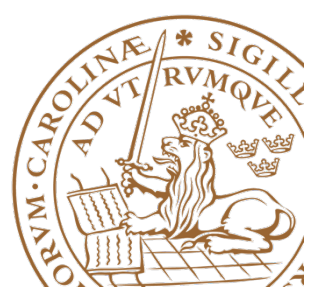

### **Memory Access Instructions**

#### **Processor writes to a given memory address**

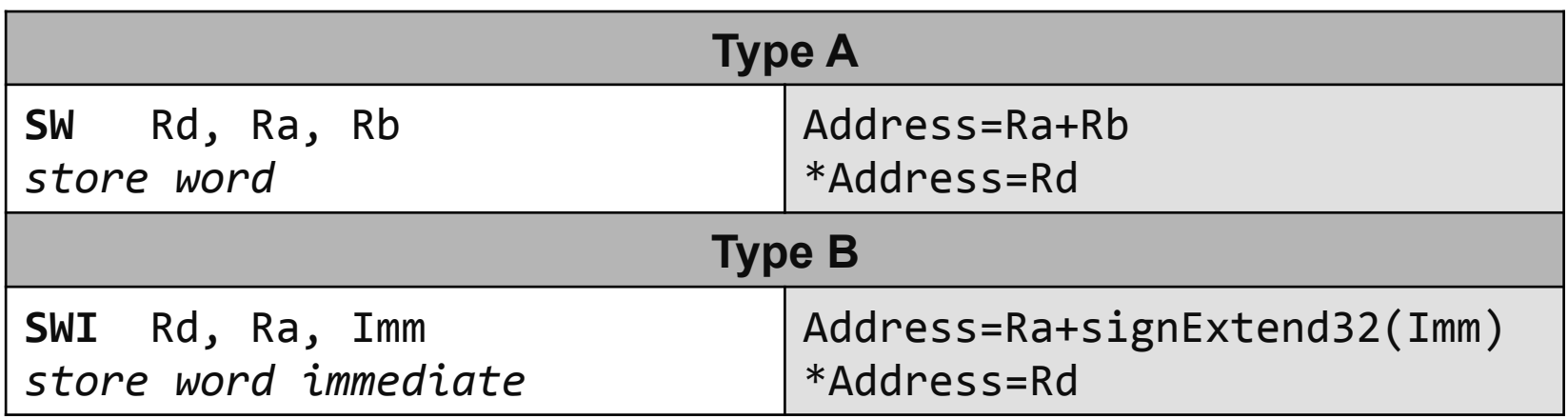

- Imm field is a 16 bit value that is sign extend to 32 bits
- To use 32 bit immediate value a Type B instruction can be preceded by an **IMM** instruction

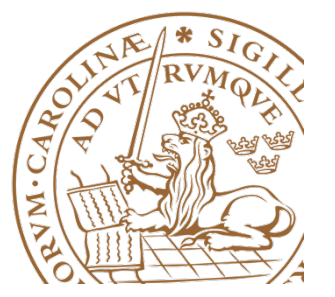

#### **Other Instructions**

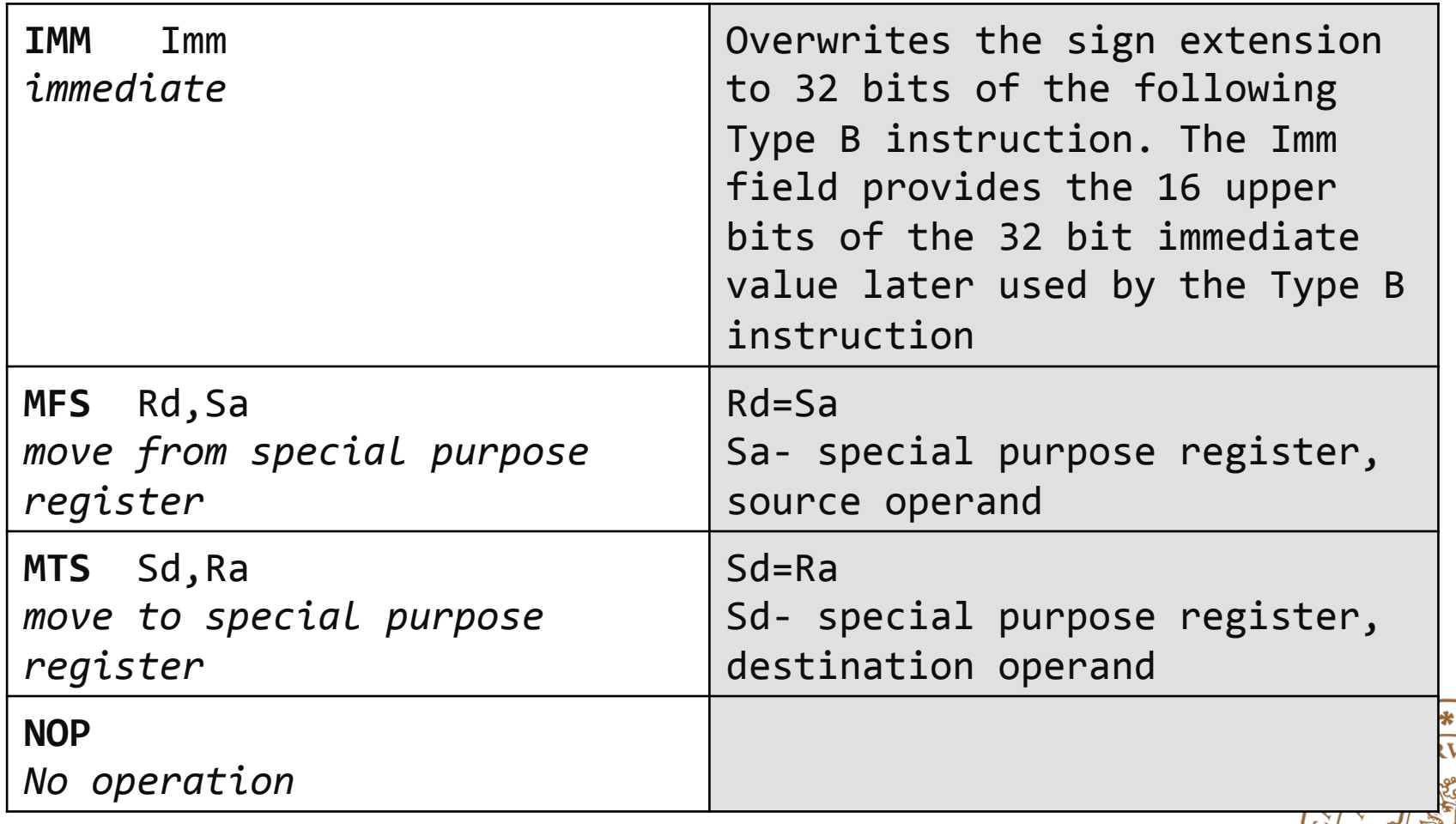

## **IMM instruction- Example**

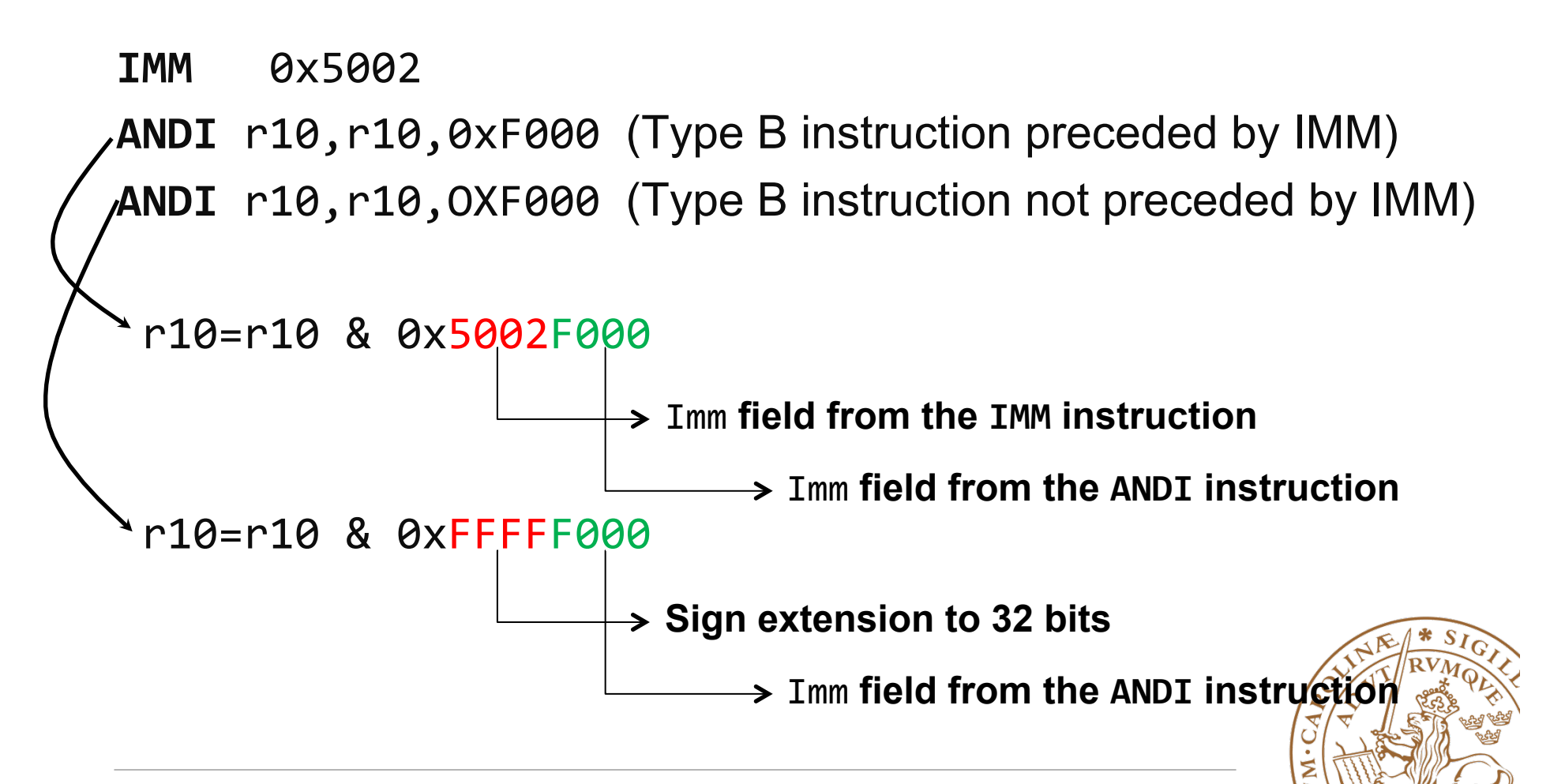

#### **Functions (subroutines)**

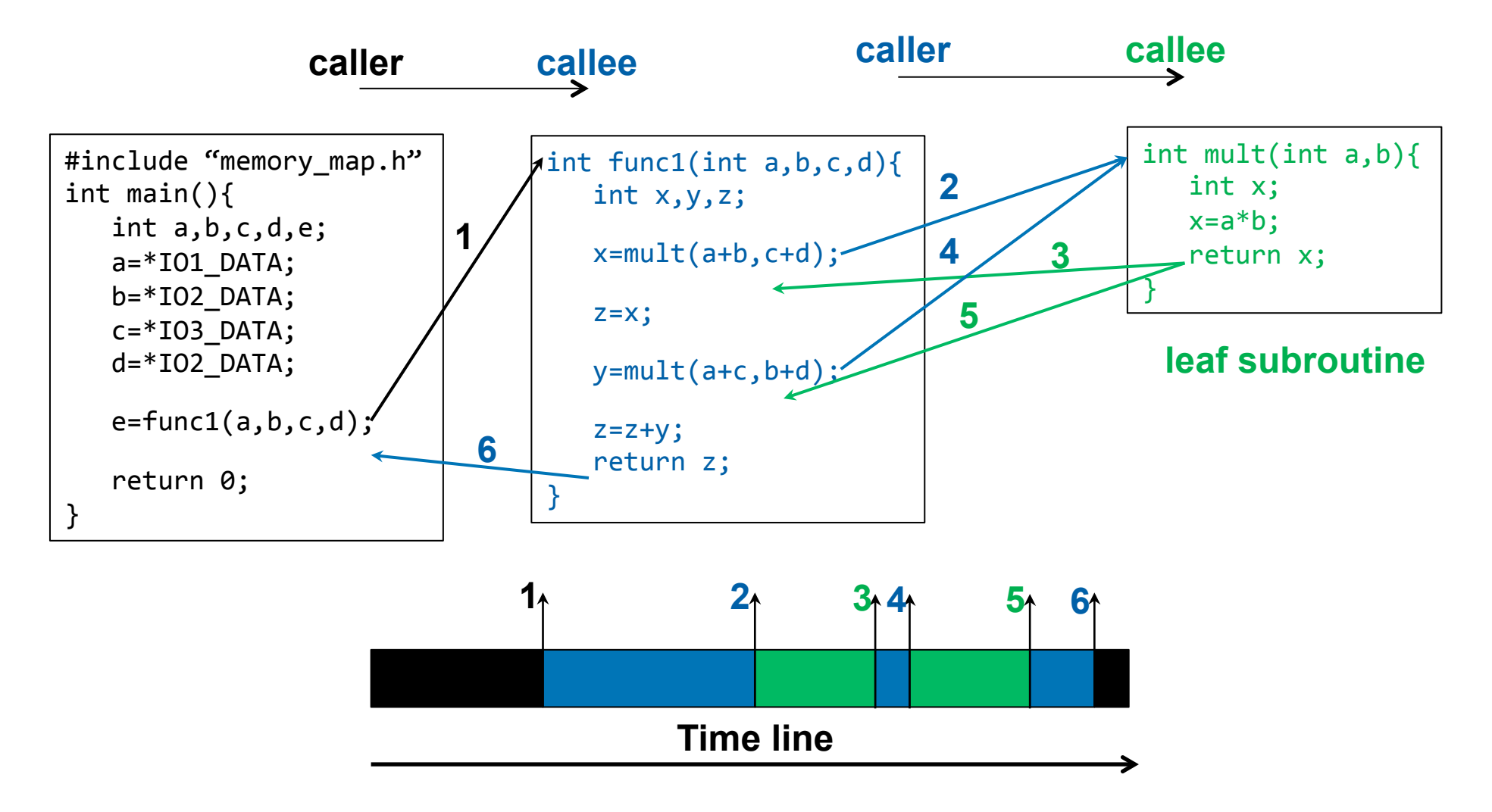

# **Functions (subroutines)**

- Caller
	- Prepare input arguments and pass them to the callee
	- Provide a return address to the callee
- Callee
	- Provide return values (outputs)
	- Ensure that the caller can seamlessly proceed, once the callee returns to the caller

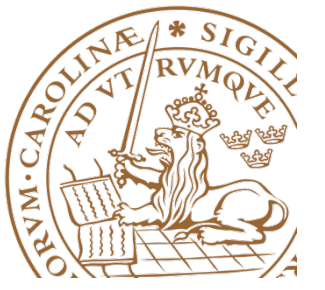

# **Functions (subroutines) - problems**

- How to pass arguments to functions?
- How to return values from functions?
	- **FOLLOW A REGISTER USAGE CONVENTION**
- How to ensure that registers retain values across function calls?
- Where to return after a function has been executed?
- Where to store temporary local variables of a function?
	- **USE THE STACK**

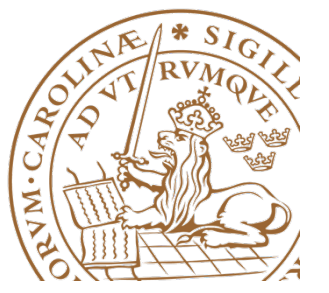

# **Register Usage Convention**

- Dedicated
	- dedicated usage
- Volatile
	- Do not retain values across function calls
	- Store temporary results
	- Passing parameters/ Return values
- Non-volatile
	- Must be saved across function calls
	- Saved by callee

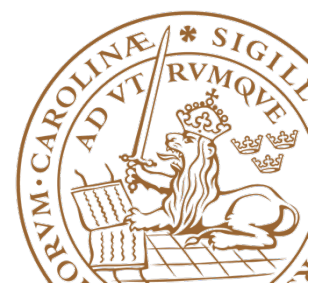

# **Register Usage Convention**

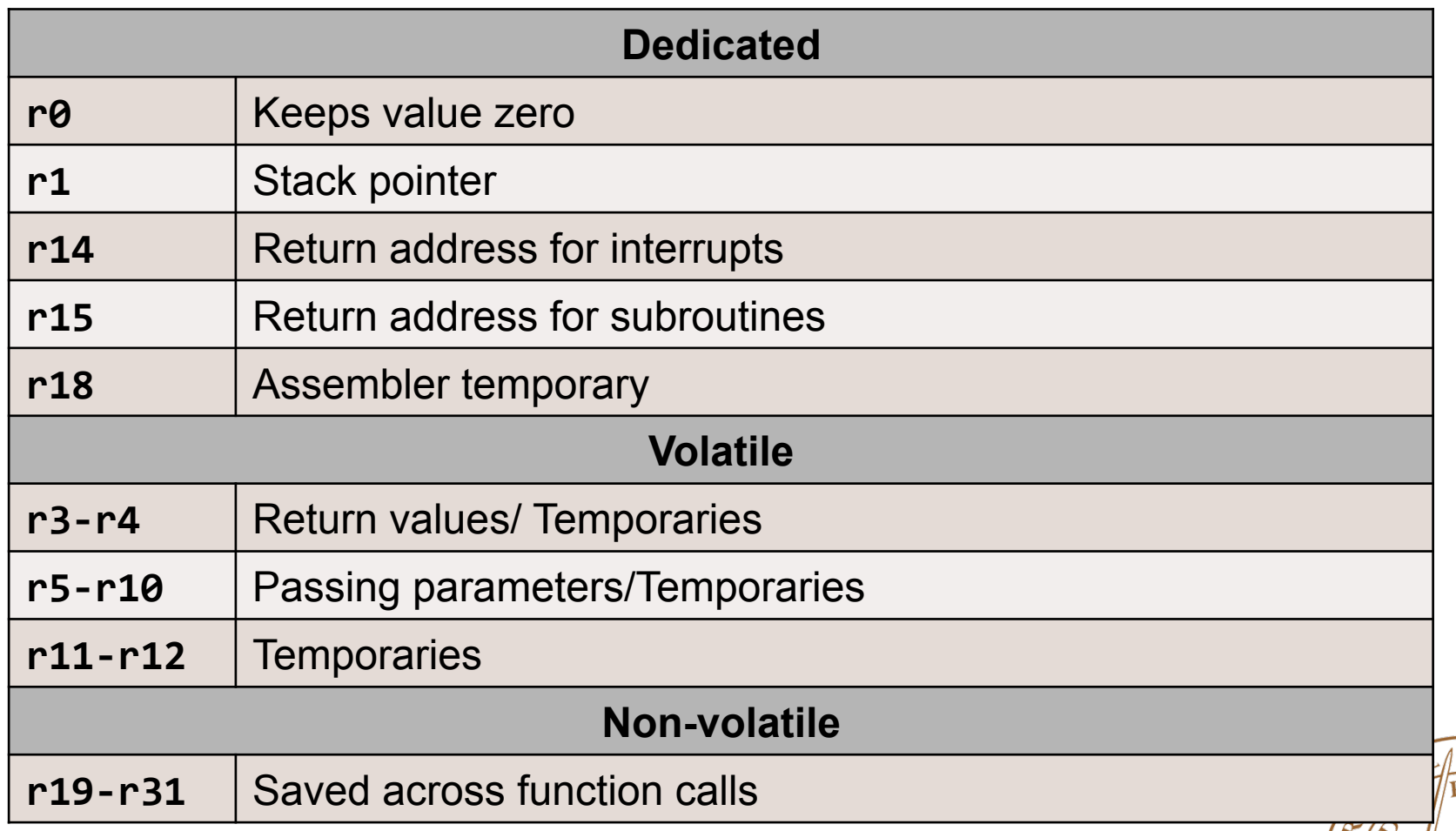

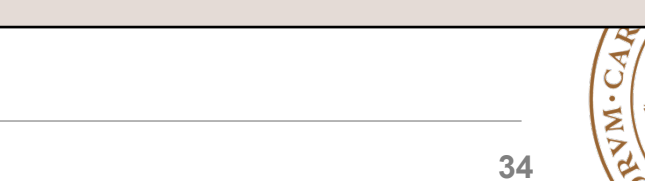

## **Stack**

**Lund University** / Electrical and Information Technology / **35** • Memory segment • Grows towards lower memory addresses • Access the stack through a stack pointer • Stack pointer points to the top of the stack • Two operations – PUSH an item on top of the stack – POP the top item from the stack **Memory** 0x00 0x01 0x02 0x03 … 0xFFC 0xFFD 0xFFE **Stack pointer**  $\longrightarrow$  0xFFF

#### **Stack frame**

- Temporal storage for the function to do its own book-keeping
- Items inside a stack frame include:
	- Return address
	- Local variables used by the function
	- Save registers that the function may modify, but the caller function does not want changed
	- Input arguments to callee functions

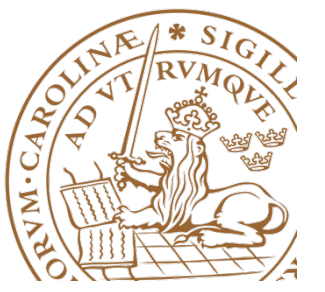

# **When a function is called…**

- Reserve space on the stack for the stack frame
	- Decrement the stack pointer
- Store necessary information in the stack frame
	- Return address
	- Non-volatile registers
- Store input arguments provided through registers, in the caller's stack frame

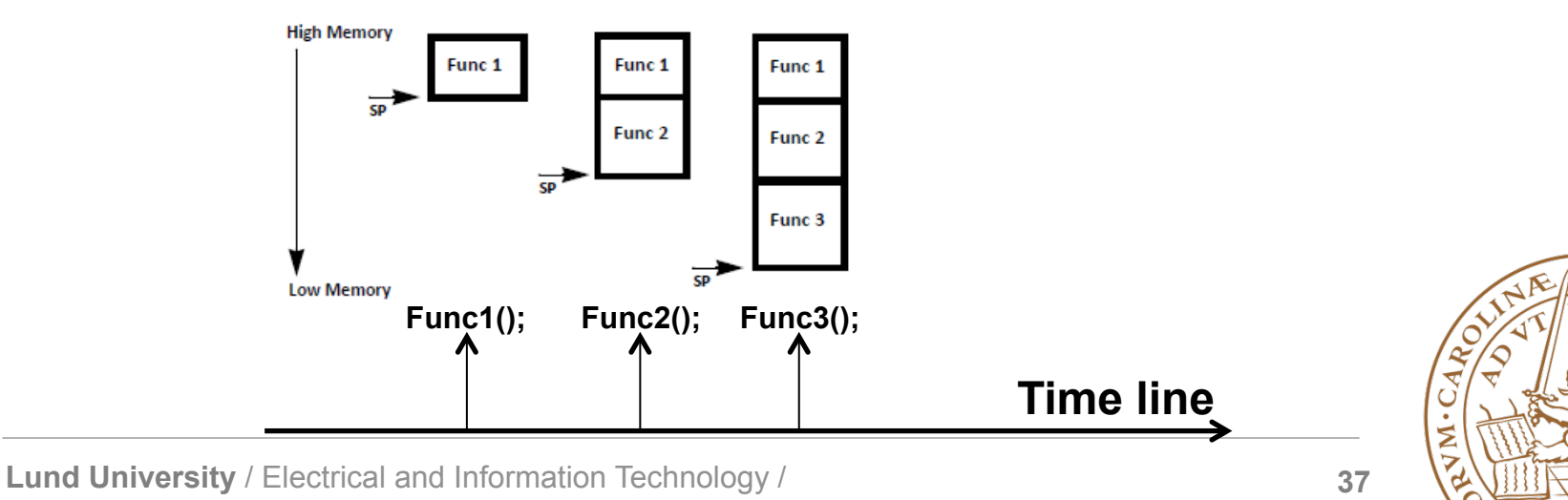

# **When a function returns…**

- Load necessary information from the stack frame and restore registers
	- Return address
	- Non-volatile registers
- Pop the stack frame from the stack
	- Increment the stack pointer
- Return to the caller

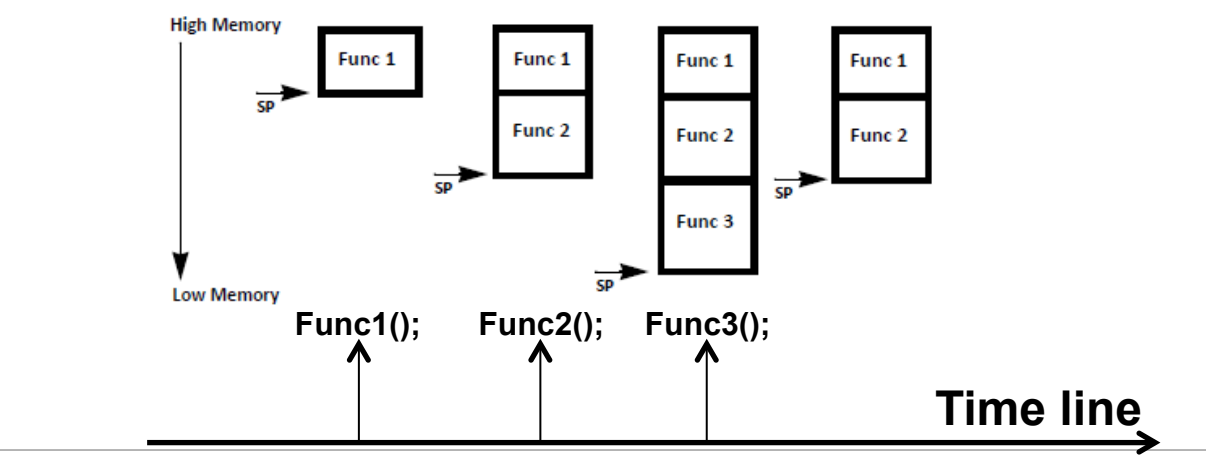

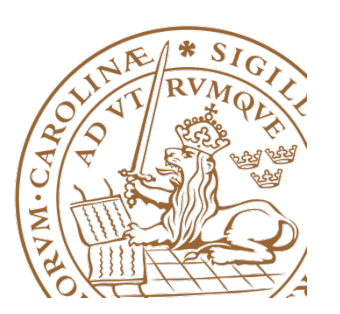

# **Stack Frame Convention**

• How are items in the stack frame organized?

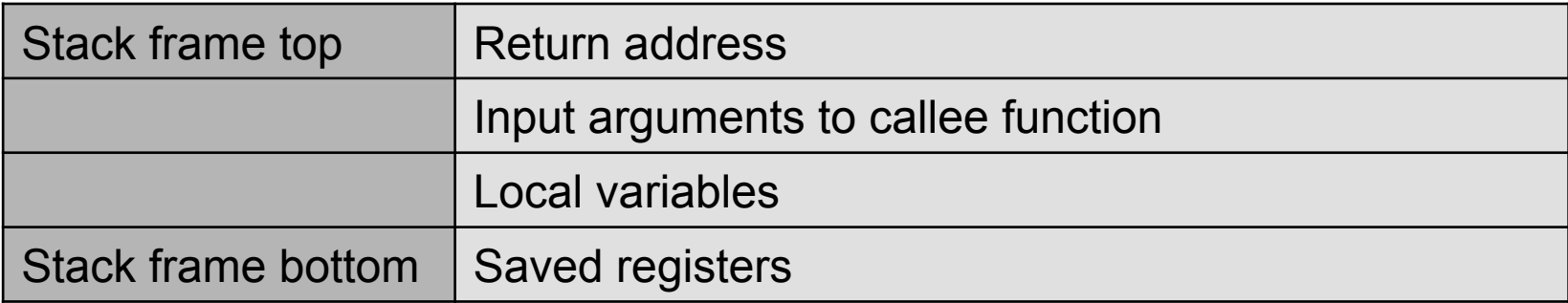

• Stack pointer (register **r1**) points to the top of the latest stack frame

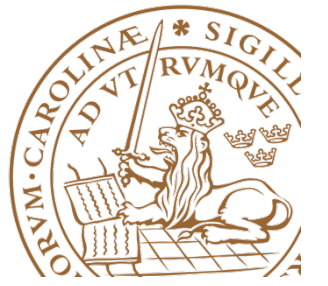

#### **Stack Frame – Return address**

- Stack frame always reserves space for a return address
- If the function calls other functions, register **r15** is stored in the return address field of the stack frame

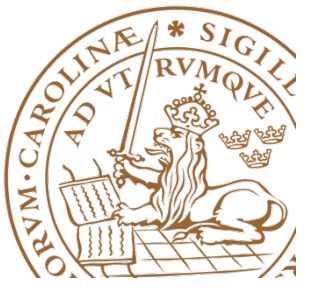

### **Stack Frame – Input arguments**

- Present only in stack frames of functions which call other functions that require input arguments
- If present, this field reserves space for at least 6 Words, i.e. for registers **r5**-**r10**
- If the function calls a callee that needs more than 6 arguments, the first six arguments to the callee are provided through registers **r5**-**r10,** while the rest of the arguments will be stored in the input arguments field of the stack frame
- Input arguments field of a stack frame is accessed by the callee function

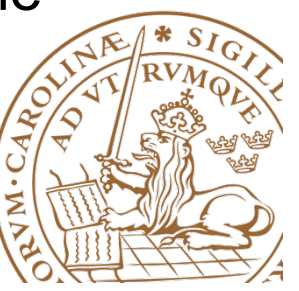

#### **Stack Frame – Local Variables**

- Present only in stack frames of functions which contain local variables
- The size depends on the number of defined local variables

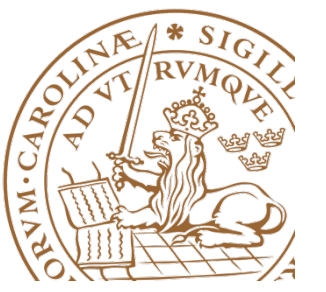

#### **Stack Frame – Saved registers**

- Present only if the function needs to use any of the non-volatile registers **r19**-**r31**
- Values of the non-volatile registers r19-r31 are stored in the saved register field of the stack frame
- Before the function returns, values of the non-volatile registers **r19-r31** are restored from the stack frame
- This way, a callee function ensures that the caller can seamlessly proceed with its execution

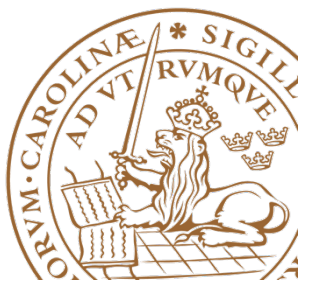

#### **Stack Frame – Example**

```
int func1(){
int temp;
temp=3;	
temp=func2(temp,temp+2);	
return temp;
}	
int func2(int x, int y){
int temp1;
temp1=x*y	
return temp1;
}
```
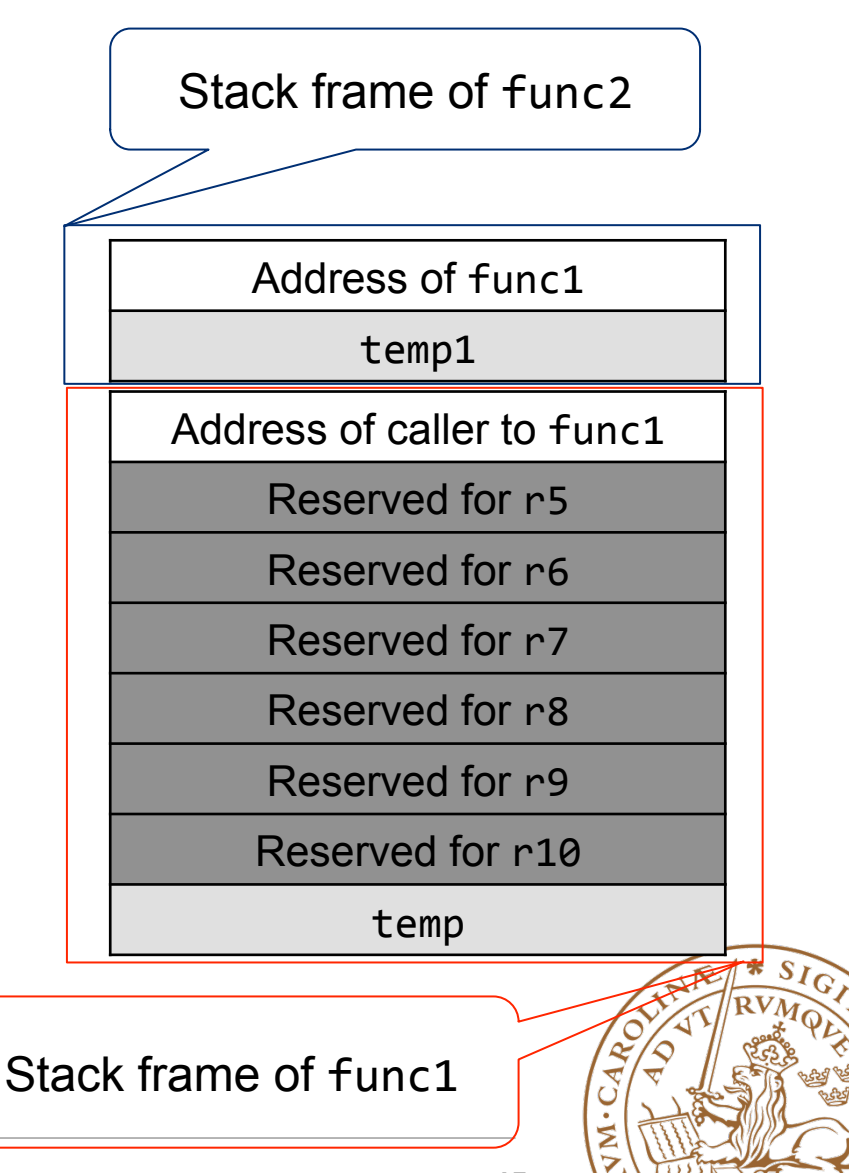

#### **Assembly program**

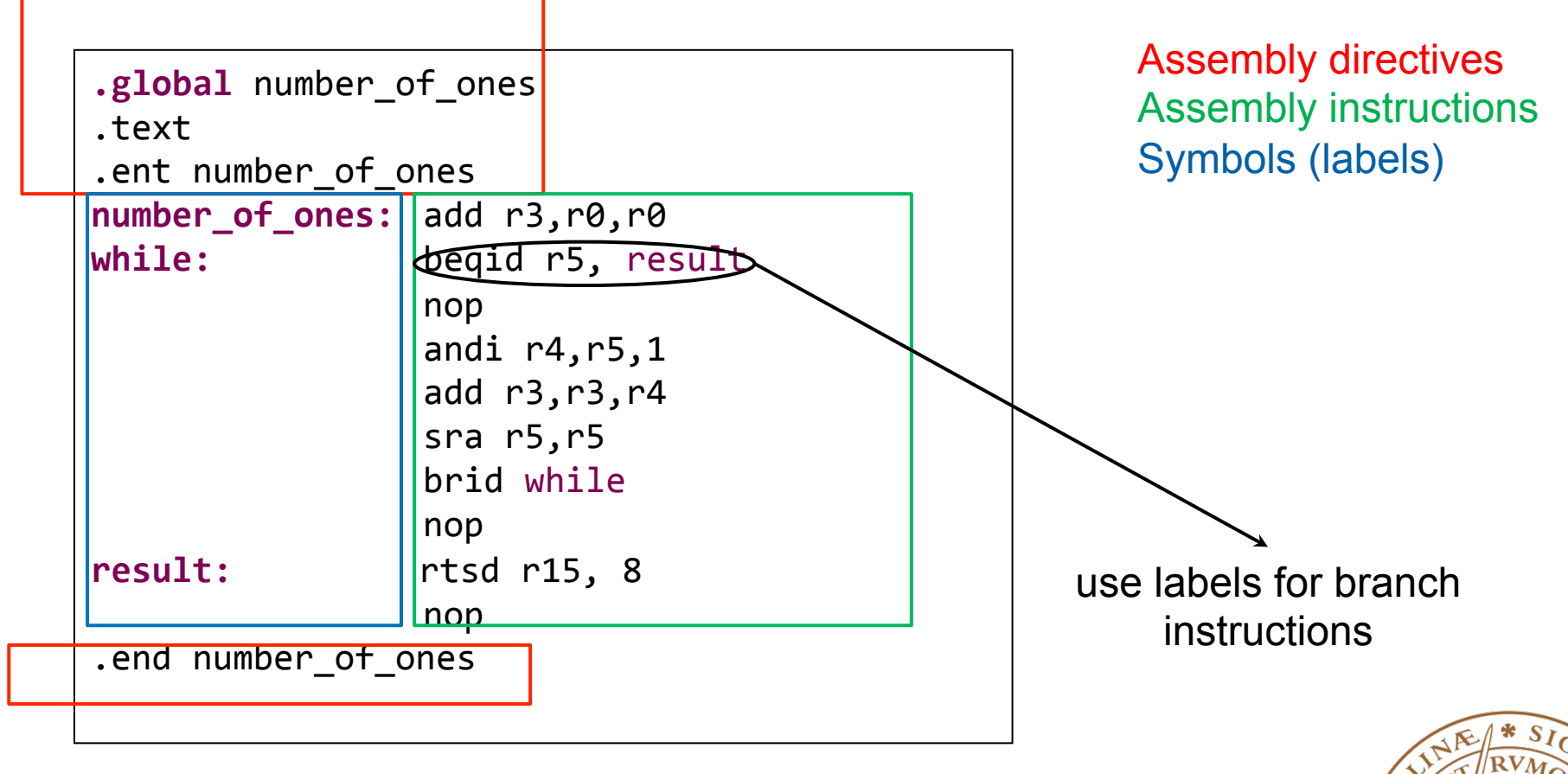

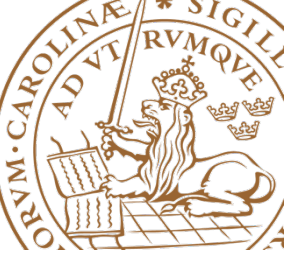

### **Assembly program**

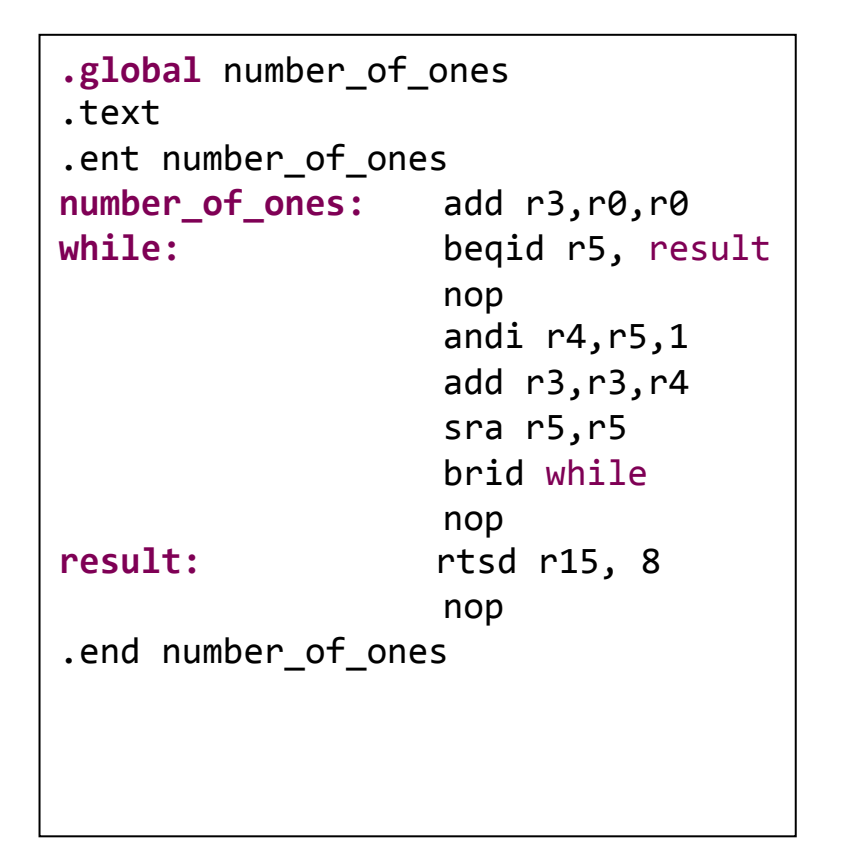

unsigned int number of ones(unsigned int  $x$ ){ unsigned int temp=0;// temp is stored in r3 while  $(x!=0)$  { temp=temp+x&1;  $x \rightarrow -1$ ; } return temp; }

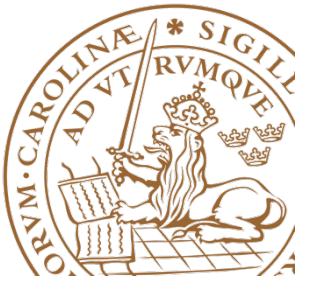

#### **Disassembled program**

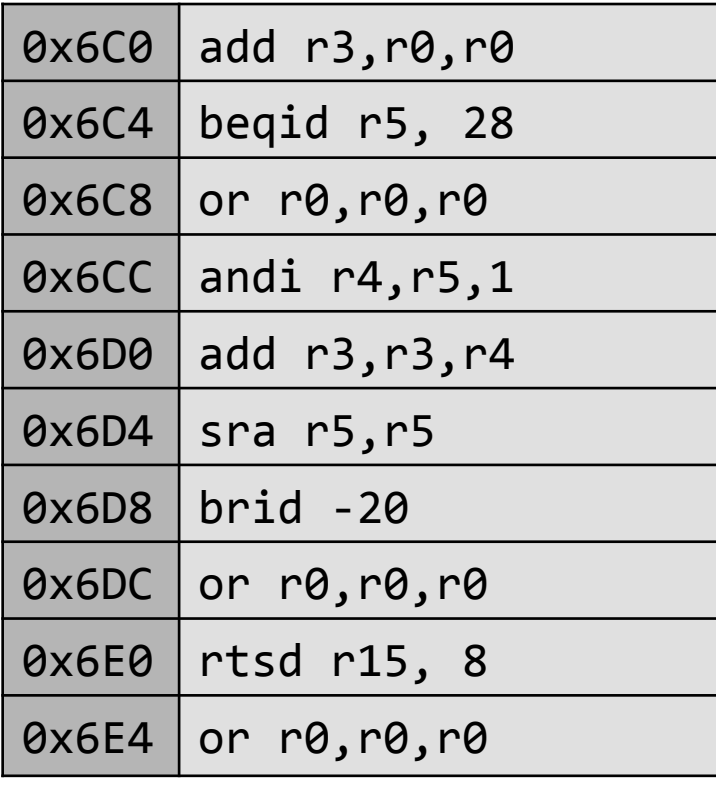

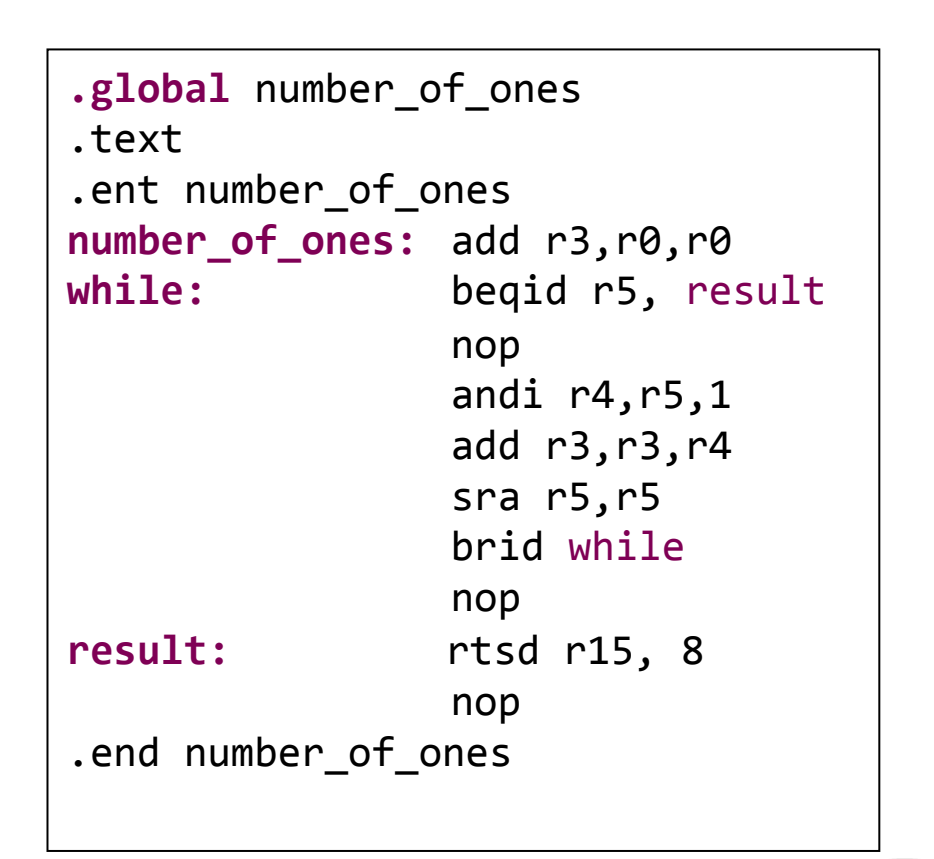

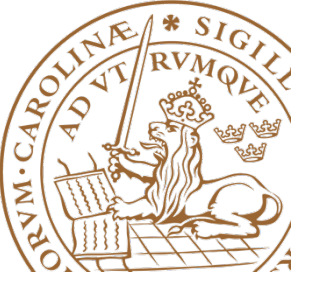

- Initialize a register with a known value
	- Example load register r5 with 150 addi r5,r0,150
- Shift to left
	- Example register r5 to be shifted one position to left add  $r5, r5, r5$  //  $r5=r5*2 == r5<<1$
	- How about shifting multiple positions to the left?

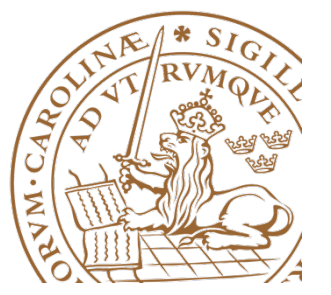

• IF statement

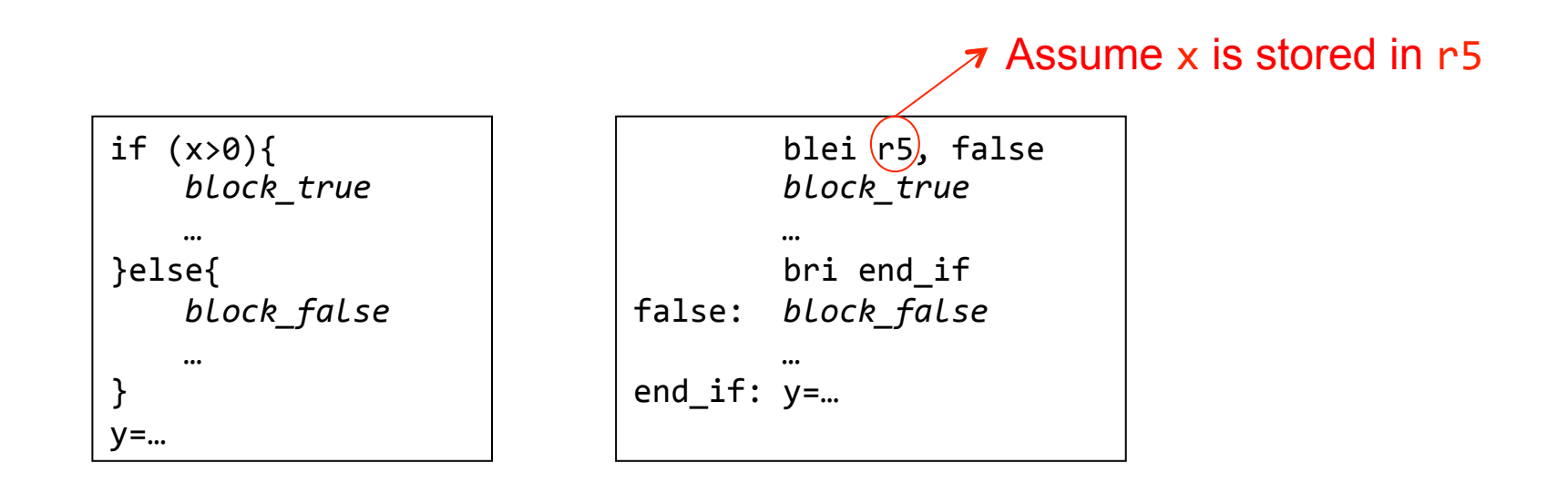

Note the condition is inverted

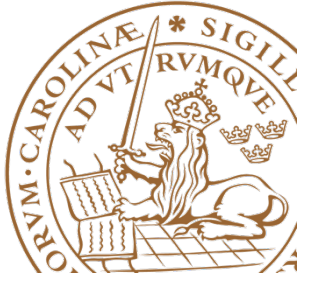

• IF statement

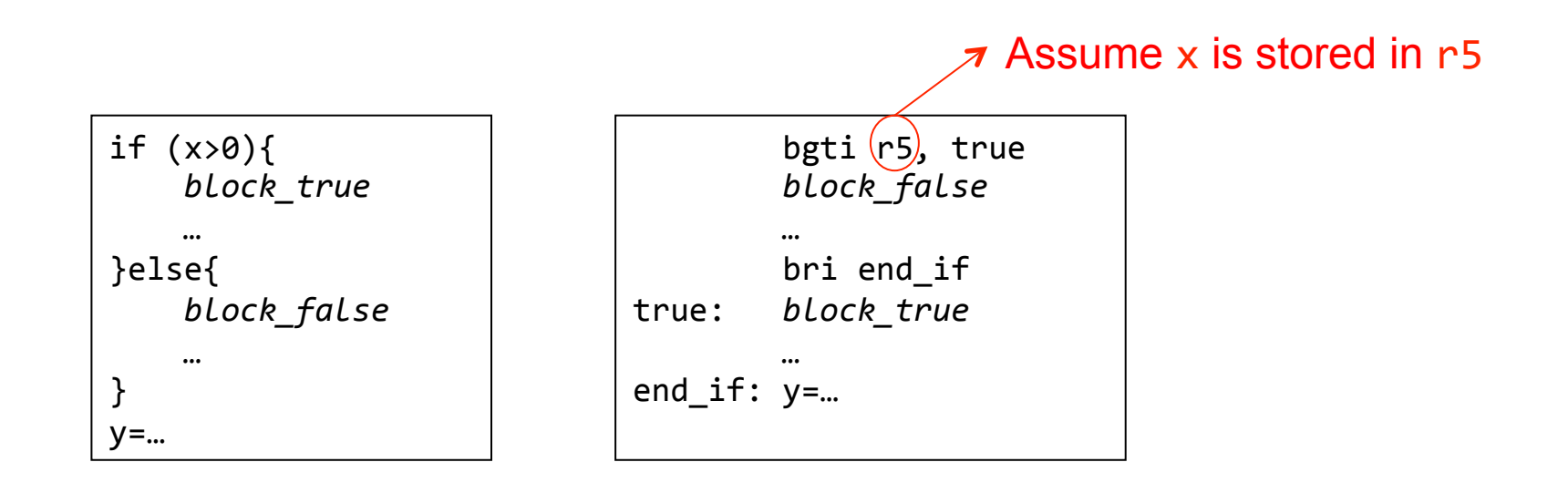

#### Note the blocks are swapped

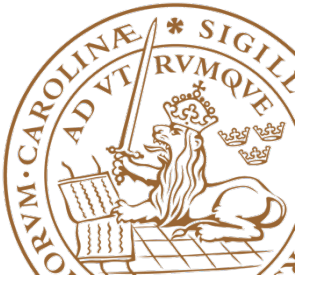

• WHILE loop

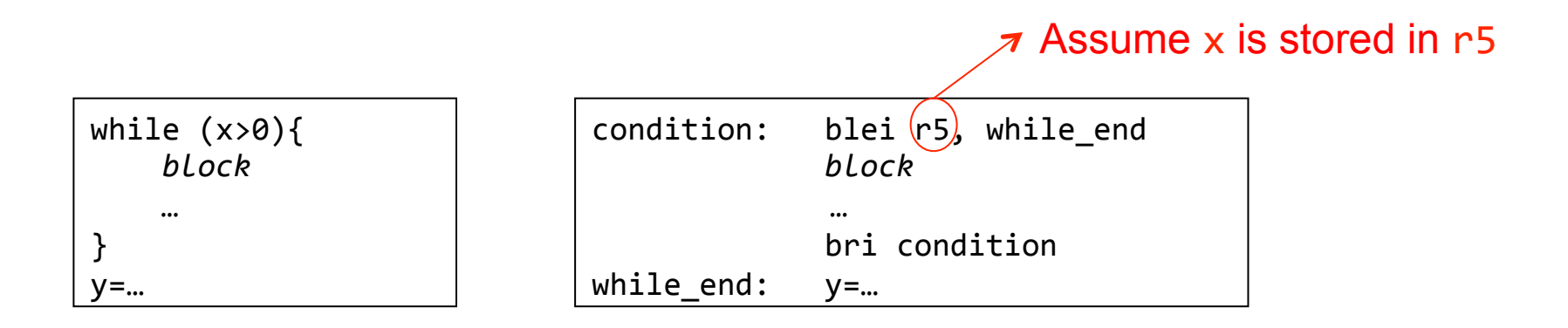

#### Note the condition is inverted

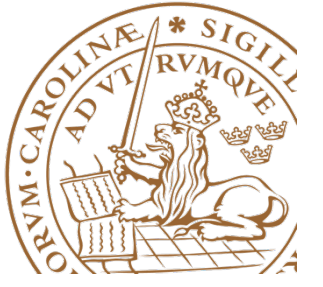

• Multiplication

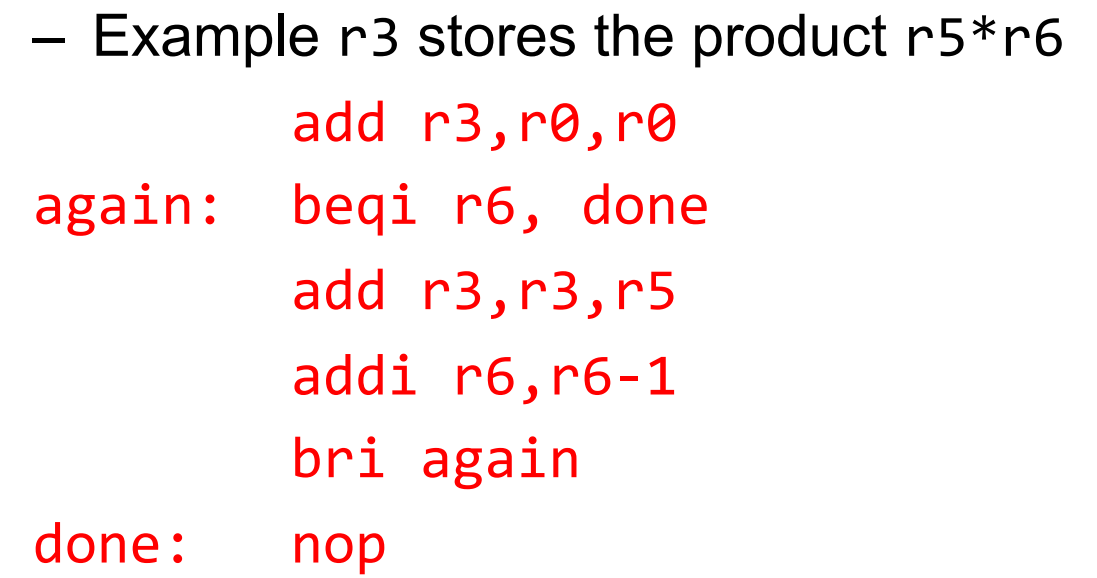

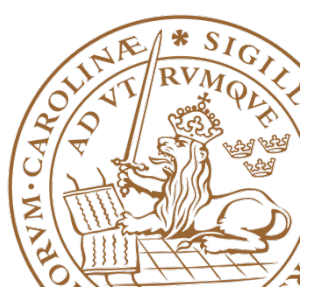

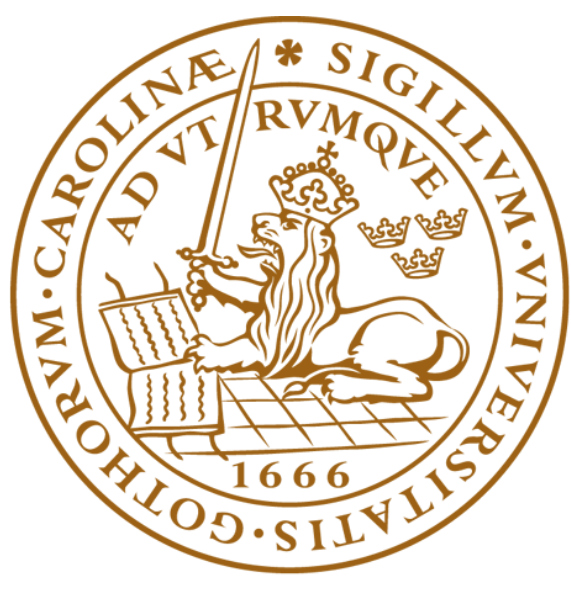

# LUNDS UNIVERSITET